# Digitales Masterstudium Interaktive Interaktion

## Projektvorstellung

## Umsetzung

Inka Mueller Inka.mueller@hs-bochum.de

Das Inverted-Classroom-Modell im Modul **Numerische Methoden** wird auf Basis einer Recherche zu wissenschaftlichen Erkenntnissen über die Methode inverted/flipped classroom und zu vorhandenen digitalen Angeboten und Möglichkeiten (wie Videos, Online-Rechner und -Tools etc.) konzipiert, entworfen, und erprobt. Besonderer Wert wird auf die optisch ansprechende und übersichtliche Gestaltung des Moodle-Kurses gelegt.

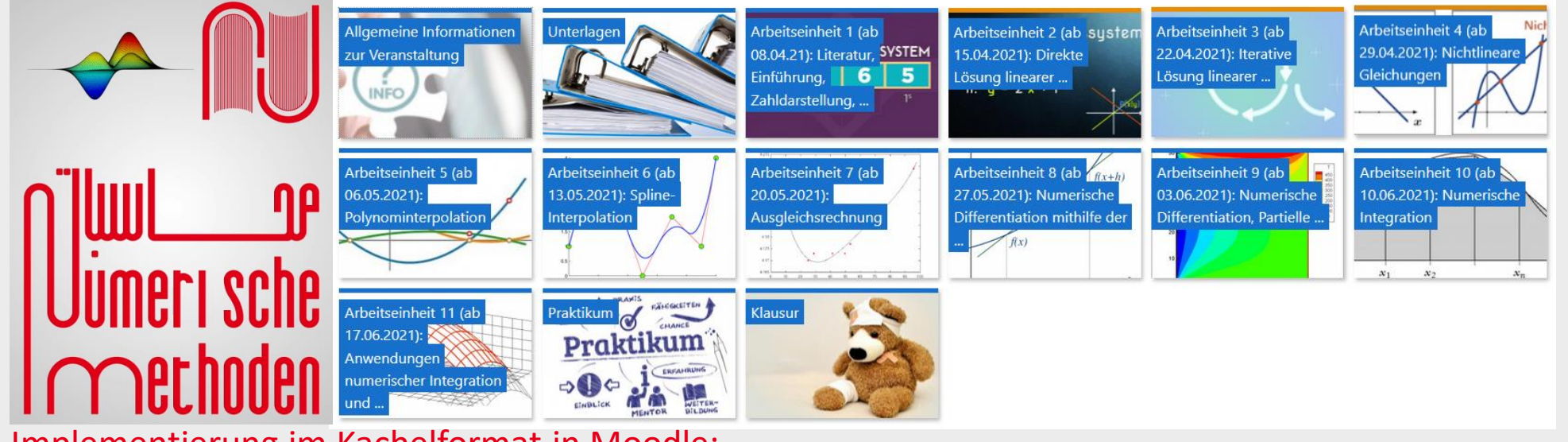

#### Implementierung im Kachelformat in Moodle:

Die Lehrthemen sind für die Veranstaltung in insgesamt 11 verschiedene Lerneinheiten in Moodle aufgeteilt. Jede Lerneinheit besteht aus interaktivem Skript, Videos, interaktiven Aufgaben, Übungsaufgaben, Bonusaufgaben, Matlab-Aufgaben sowie zusätzlichen Links.

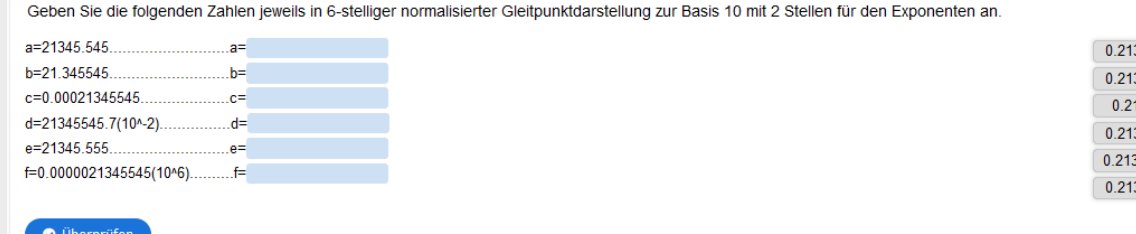

### 80 "Kleinste Quadrate" Man nennt  $f$  dann "optimal im Sinne der kleinsten (Fehler-)quadrate®, denn  $E(f) := \sum (y_i - f(x_i))^2$  minimal bedeutet, dass die 2-Norm des Fehlervektors  $\left( y_1 - f(x_1) \right)$ minimiert  $y_2 - f(x_2)$ werden soll. Die Station mithilie<br>de 1 - for-Entwicklung  $y_n-f(x_n)$

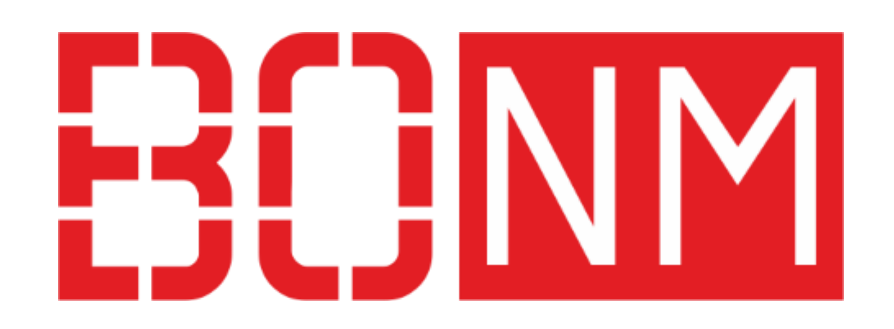

Claudia Frohn-Schauf Claudia.Frohn-Schauf@hs-bochum.de Amirmohammad Jamali

> Als PLM System wurde in diesem Semester im Modul **Einführung in Structural Health Monitoring** das Programm *Teamcenter* von Siemens eingeführt. Hierfür wurde eine Struktur mit BO-Dokumenten in Teamcenter angelegt und alle Teilnehmenden der Labortage im System eingepflegt.

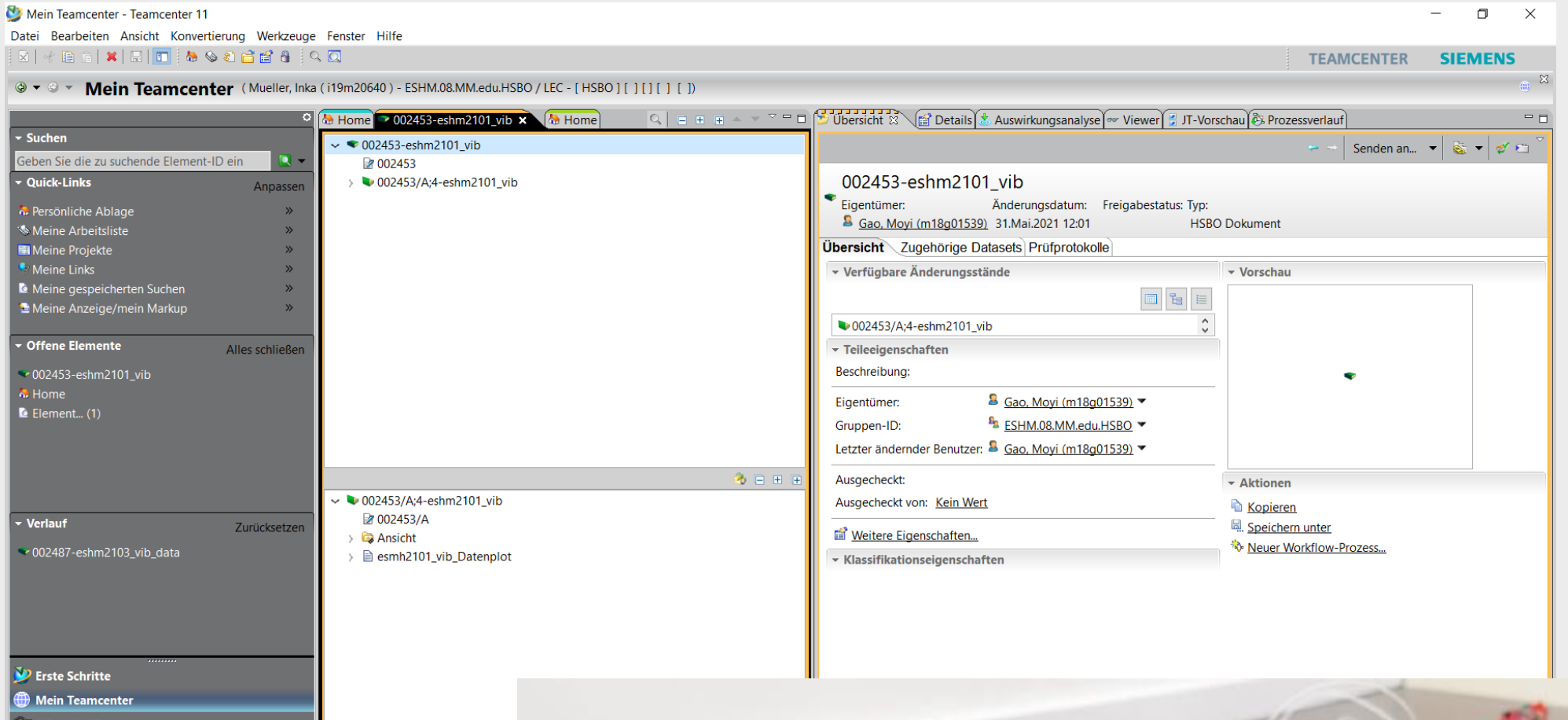

### Herausforderungen

Die größten Herausforderungen für die erfolgreiche Umsetzung des gesamten Inverted-Classroom-Modells im Modul **Numerische Methoden** stellen die Produktion der kurzen und dennoch inhaltlich hilfreichen Videos sowie die ansatzkonforme Nutzung der Angebote durch die Studierenden vor den Präsenz-/Videoterminen dar.

- "Alle nötigen Dokumente wie Skripte, Aufgaben etc. sind schnell und einfach zugänglich."
- "Videos können öfter angesehen werden und somit das Wissen festigen."
- "Eigene Zeiteinteilung bei der Bearbeitung der Module, aber man bleibt am Ball, weil wöchentlich Konferenzen sind."
- Die Online-Vorlesung in Moodle war sehr gut; es gibt viele erklärende Videos, auf die sich die Studierenden beziehen konnten, und viele Beispiele, die sehr hilfreich sind."

- Die Studierenden wurden in die Wiederholung und Erarbeitung von Aufgaben eingebunden."
- "Das Modul Numerische Methoden sollte weiterhin im Inverted-Classroom-Modell digital und in Präsenz angeboten werden."

Als Herausforderung hat sich die User-Organisation in Teamcenter herausgestellt. Wenngleich das Programm bereits in einem anderen Mastermodul verwendet wird, ist doch die Verwendung als PLM-System außerhalb von Siemens NX für unsere Studierenden neu und herausfordernd. Auch hat bislang die Einbindung von Matlabcode der direkt im Programm zu öffnen wäre, nicht geklappt. Daran arbeiten wir für das nächste Semester.

#### Die Entwicklung eines SHM-Systems bspw. für eine einfache Brückenstruktur konnte so im Rahmen der Veranstaltung von mehreren Seiten betrachtet werden. Die Studierenden haben dabei zuerst im Rahmen der Vorlesung selbstständig die Eigenfrequenzen und Eigenmoden einer Brückenstruktur mithilfe eines einfachen FE-Codes in *Matlab* simuliert. Darauf aufbauend wurde für die Brückenstruktur ein vibrationsbasiertes SHM-System unter (Model-)Zuganregung entwickelt und getestet. Die Daten konnten ebenso wie die eigenständig aufgebauten Datenanalysetools über Teamcenter abgelegt und so zu einem umfassenden Modell der Brückenstruktur, das digitale und experimentelle Daten enthält, zusammengefügt werden.

## Erfolgsfaktoren **Example Evaluation**

Meinungen der Studierenden aus der Evaluation zu **Numerische Methoden** am Ende des Semesters:

Im Wahlpflichtmodul Einführung in Structural Health Monitoring wird ein umfassendes Datenmanagementsystem für interaktive Interaktion der Studierenden an SHM-Systemen eingeführt. In Kleingruppen entwickeln die Studierenden selbstständig kompatible SHM Systeme. Die Potentiale in der Anwendung von SHM Systemen können insgesamt durch die digitale Transformation erst gehoben werden. In der Vergangenheit war der Aspekt der Interaktion verschiedener Modelle von SHM-Strukturen und SHM-Systemen nicht Teil des Moduls.

> Meinungen der Studierenden im Rahmen der Evaluation zu **Einführung in Structural Health Monitoring** am Ende des Semesters:

> Bislang überwiegen aus Sicht der Teilnehmenden die Nachteile des PLM-Systems, während die selbstständige Entwicklung von SHM-Systemen an Modellstrukturen in ganzheitlicher Weise sehr positiv evaluiert wurde.

> Im nächsten Schritt soll daher die Integration des PLM-Systems verbessert werden, damit der Mehrwert des digitalen Zwillings besser herausgearbeitet wird.

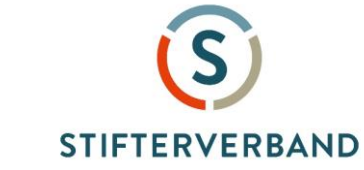

Ministerium für Kultur und Wissenschaft des Landes Nordrhein-Westfalen

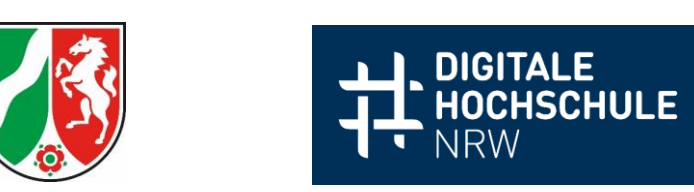

**Hochschule Bochum** Bochum University<br>of Applied Sciences

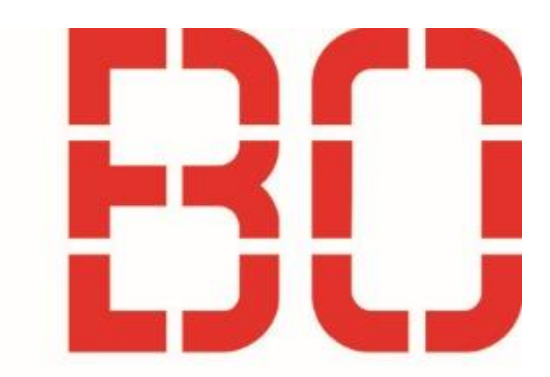

Das Inverted-Classroom-Modell basiert auf dem wesentlichen Konzept, dass Lernende effektiver lernen, wenn sie sich aktiv mit dem Stoff auseinandersetzen. Der Aufbau der Lerneinheiten führt zu einer lernförderlichen "Rhythmisierung" des Wissenserwerbs. In der Kontaktzeit steht mehr Zeit für lernendenzentrierte Aktivitäten und kooperatives Lernen zur Verfügung. Mit dem Inverted-Classroom-Modell haben Studierende die Möglichkeit, ihr eigenes Tempo, Pausen und Wiederholungen zu nutzen, nachhaltige Lernstrategien zu erkennen und insgesamt die eigene Fähigkeit zur Verantwortungsübernahme für (digitale) Weiterbildung zu fördern.

Ein echter Erfolgsfaktor der Veranstaltung SHM ist daher auch das selbstständige Arbeiten in Kleingruppen am SHM-System. Die Studierenden haben durch diese interaktive Integration digitaler und digitalisierter Industrie 4.0-Elemente einen wesentlichen Erkenntnisgewinn, der sich auch in einer hervorragenden kursumfassenden Prüfungsleistung gezeigt hat.

Im Masterstudiengang Maschinenbau wird im Pflichtmodul **Numerische Methoden** ein Inverted-Classroom-Modell als Unterrichtsmodell, welches insbesondere die digitalen Kompetenzen erweitert, entwickelt. Die Implementierung erfolgt primär im Rahmen des Lernmanagementsystems Moodle unter Einbeziehung der Software MATLAB. In klassischer seminaristischer Lehrform (3 SWS) findet das Modul, zu dem ein Praktikum mit MATLAB (1 SWS) gehört, bereits statt.

Ziel beider Module ist es, die Studierenden unter Einsatz neuer moderner Lehrmethoden mit digitaler Unterstützung auf ihre Zukunft im Zeitalter von Digitalisierung und Industrie 4.0 vorzubereiten. Die Entwicklung der Konzepte und die erste Durchführung im normalen Lehrbetrieb sind Teil des beantragten Vorhabens.

#### Lehrvideos und interaktives Skript:

Alle wichtigen Themen werden in Form von kurzen Videos, die in den Text des Skripts zur Veranstaltung eingebettet und abspielbar sind, vorgestellt und erläutert. Über QR-Codes haben die Studierenden in diesem interaktiven Skript Zugriff auf zusätzliche Links zu weiteren Informationen und Erläuterungen zu den Vorlesungsthemen. Jede Woche werden Arbeitsblätter

zur aktuellen Lerneinheit in einem Präsenz-/Videotermin in Gruppen bearbeitet und besprochen.

#### H5P Aufgaben:

H5P-Übungen geben den Studierenden die Möglichkeit, ihr Wissen zu überprüfen und durch Wiederholung zu vertiefen.